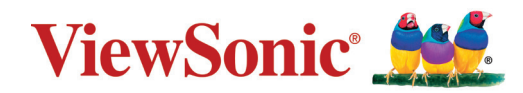

## **VPC2-O-1B Series**

## **Módulo de PC con ranura de carga Guía de inicio rápido**

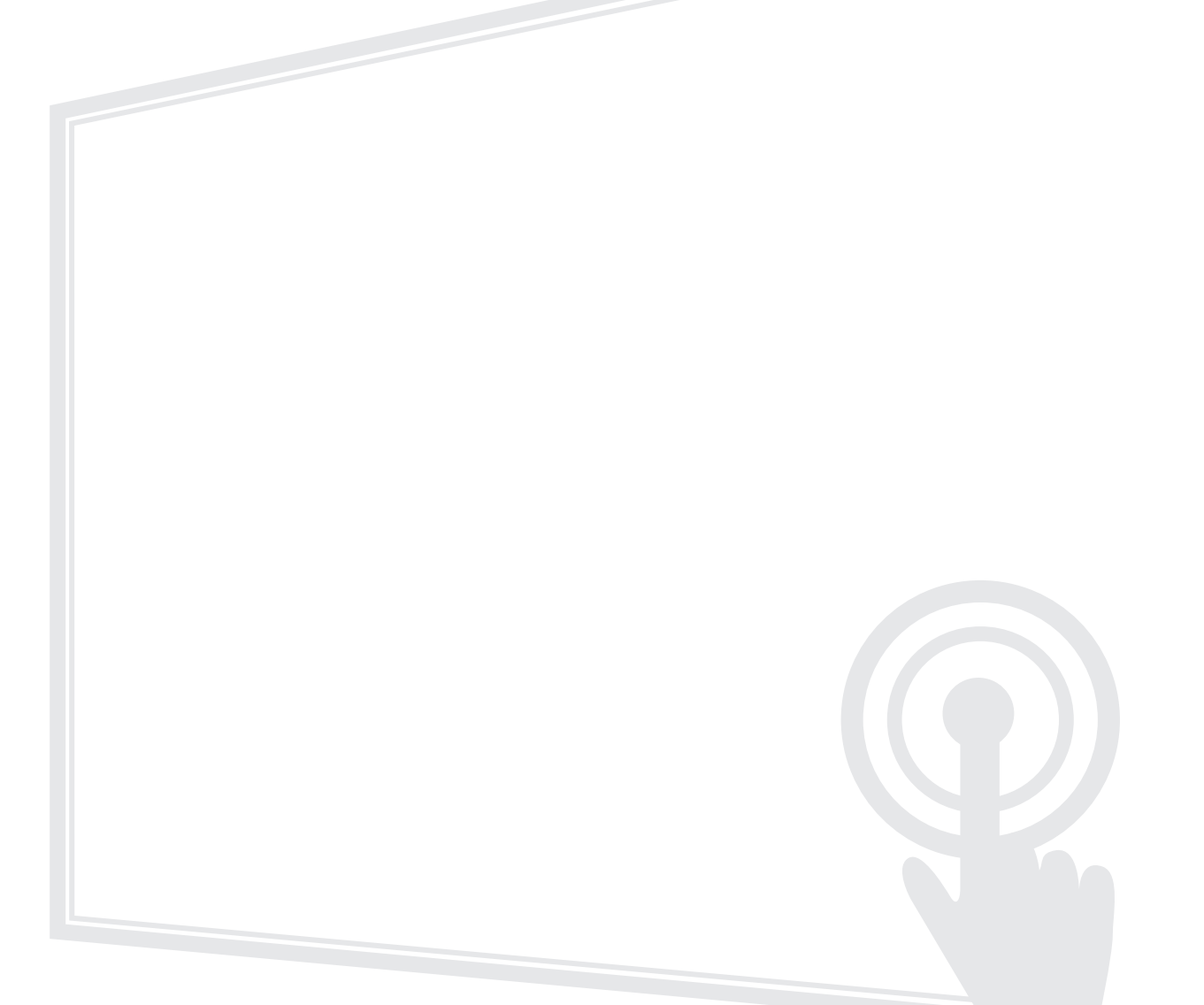

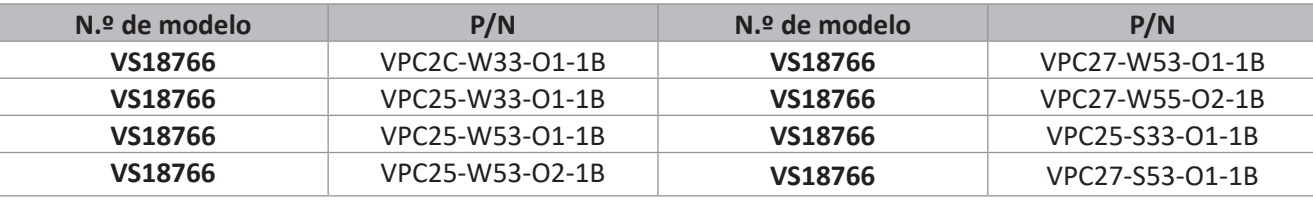

## **Gracias por elegir ViewSonic®**

Como proveedor líder mundial de soluciones visuales, ViewSonic® se dedica a superar las expectativas del mundo en lo que a evolución, innovación y simplicidad tecnológicas se refiere. En ViewSonic®, creemos que nuestros productos tienen el potencial necesario para impactar positivamente en el mundo y confiamos en que el producto de ViewSonic® que ha elegido le proporcione un buen servicio.

Una vez más, igracias por elegir ViewSonic<sup>®</sup>!

# **1. Interfaz**

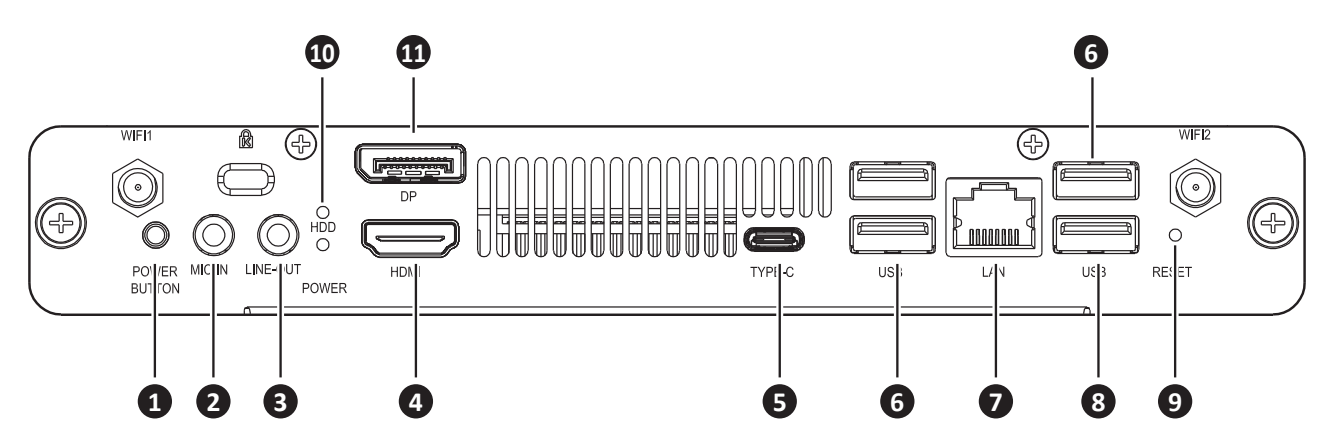

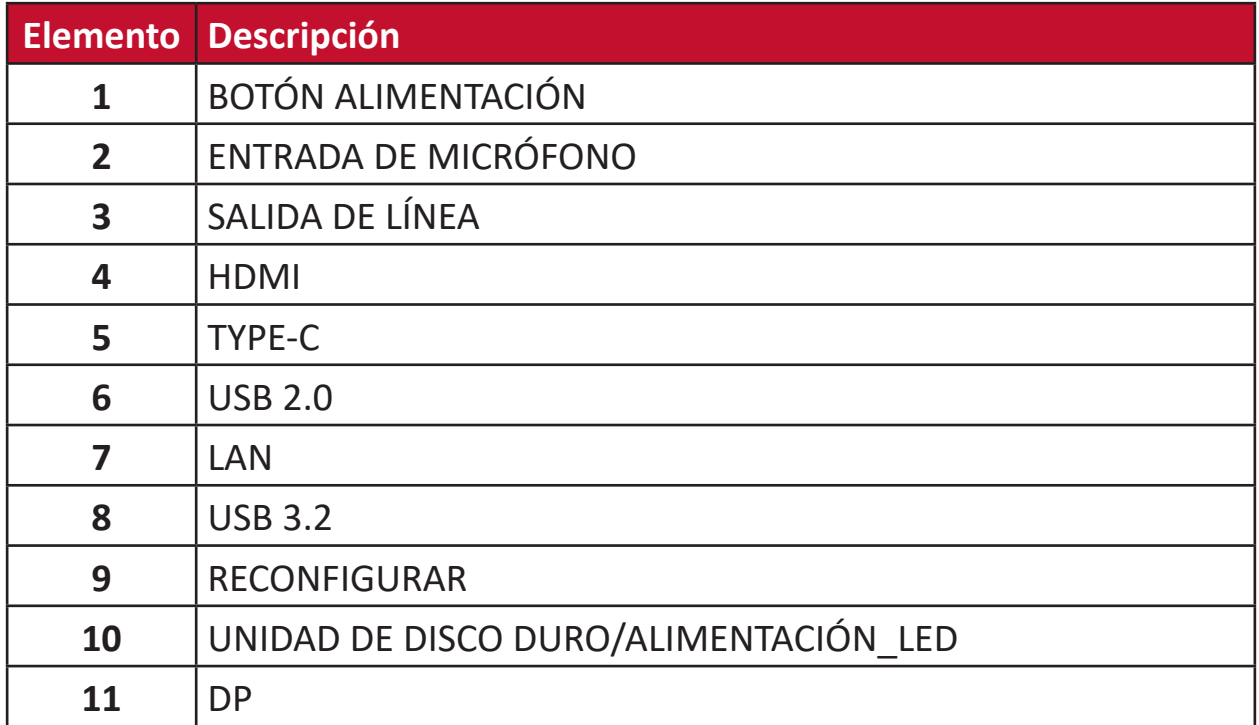

# **2. Instalación**

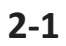

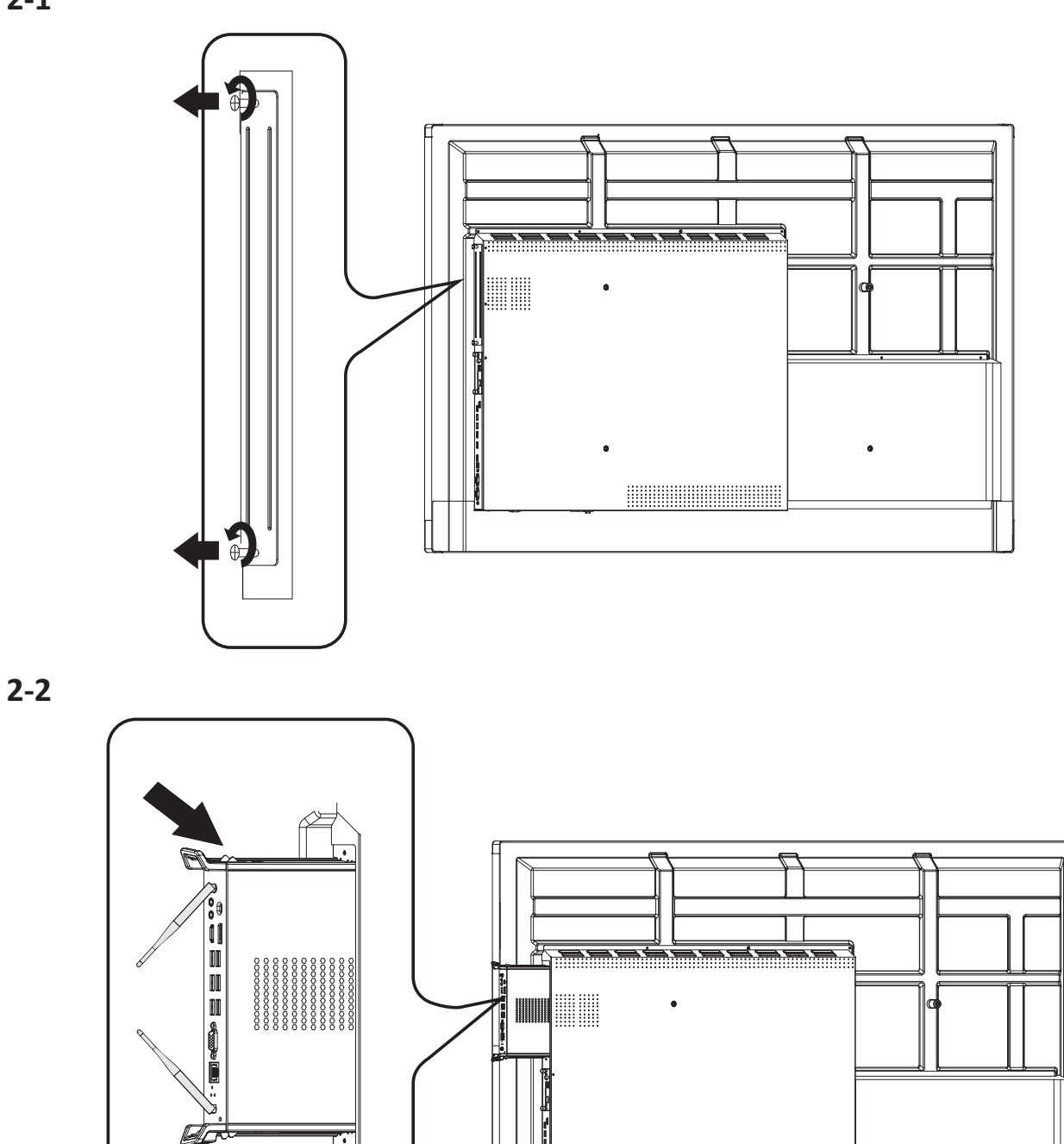

<del>9-0-19-0</del>

 $\bullet$ 

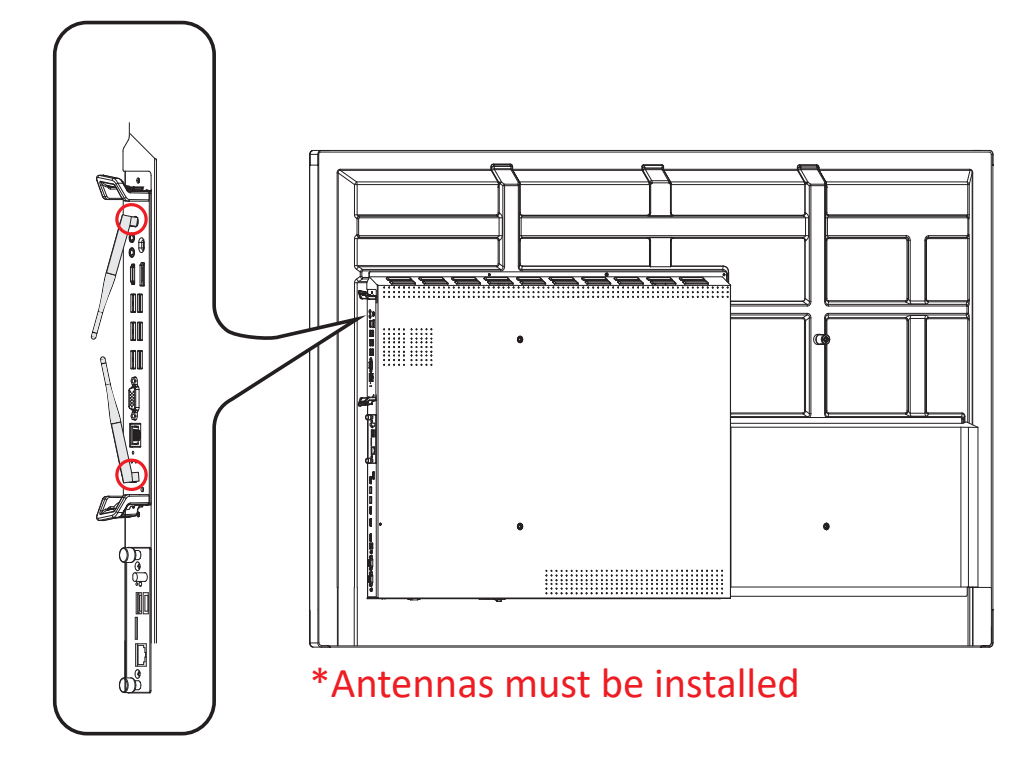

#### **NOTA:**

- Tenga en cuenta que las dos (2) antenas deben estar instaladas en el VPC25/VPC27.
- Preste atención a la dirección de instalación del VPC25/VPC27, con las rejillas de ventilación hacia fuera para evitar daños.
- Los productos VPC no admiten el intercambio cuando haya alimentación. Cuando retire o instale el dispositivo, asegúrese de apagar primero la fuente de alimentación de la pantalla y del producto VPC.

## **3. Conexión a Internet**

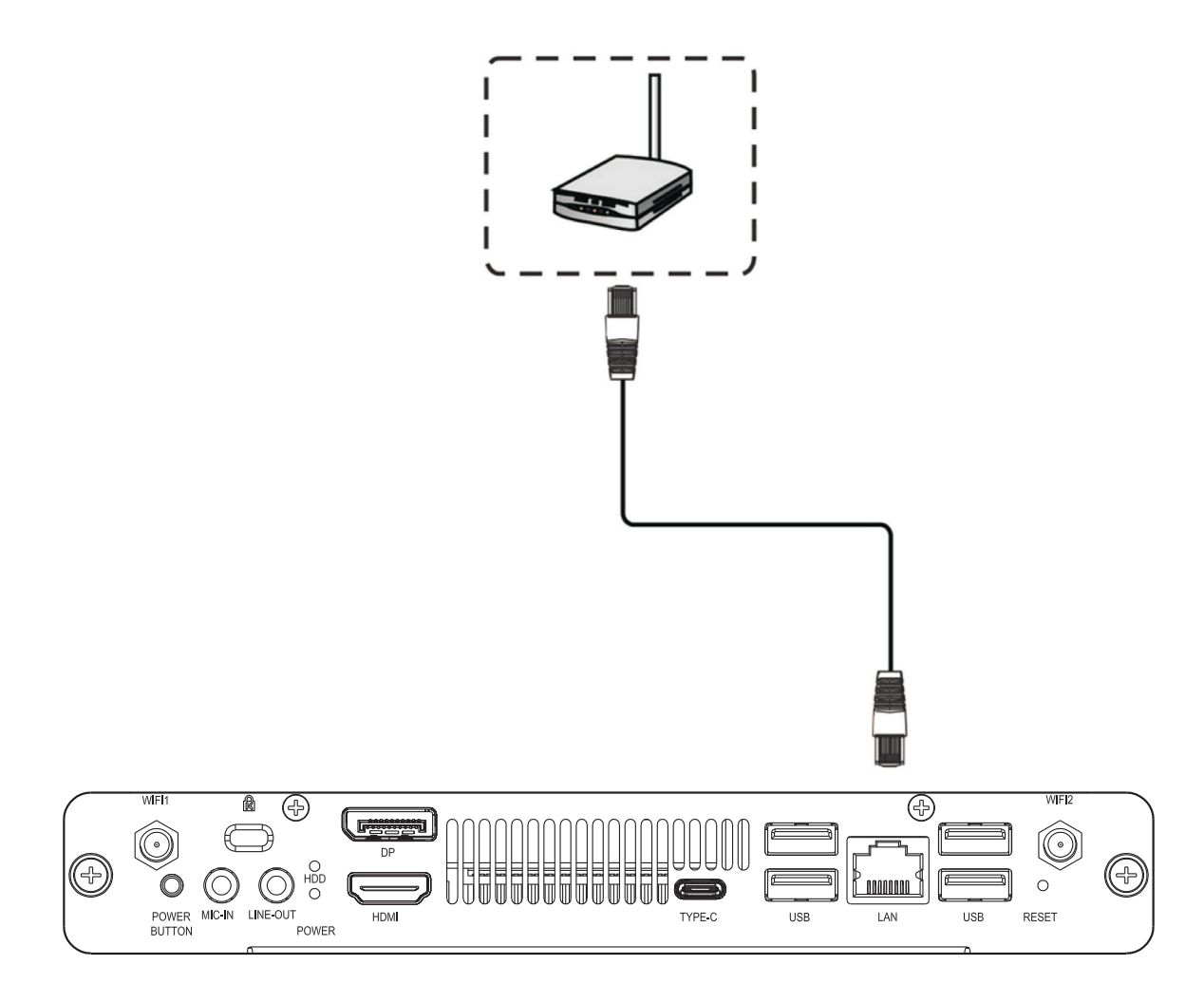

# **4. Selección de entrada**

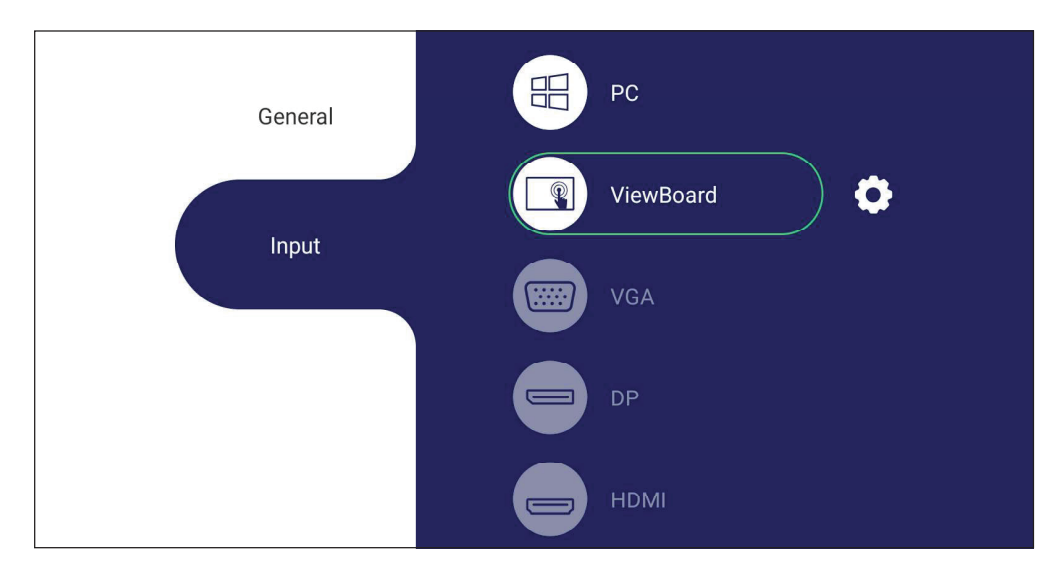

#### **Para seleccionar una fuente de entrada:**

- **1.** Presione INPUT (ENTRADA) en el mando a distancia, presione el botón de configuración  $[\Xi]$  en el panel frontal o presione el  $\Box$  icono de configuración de la barra de herramientas para visualizar el menú Input Setting (Configuración de entrada).
- **2.** Presione el botón ▼ / ▲ / ◀ / ▶ para seleccionar PC.
- **3.** Presione  $(\infty)$  en el mando a distancia, o pulse en la fuente de entrada.
- **4.** Pulse  $\triangle$  en el mando a distancia o toque un área en blanco fuera del menú para salir.

# **5. Conexión USB**

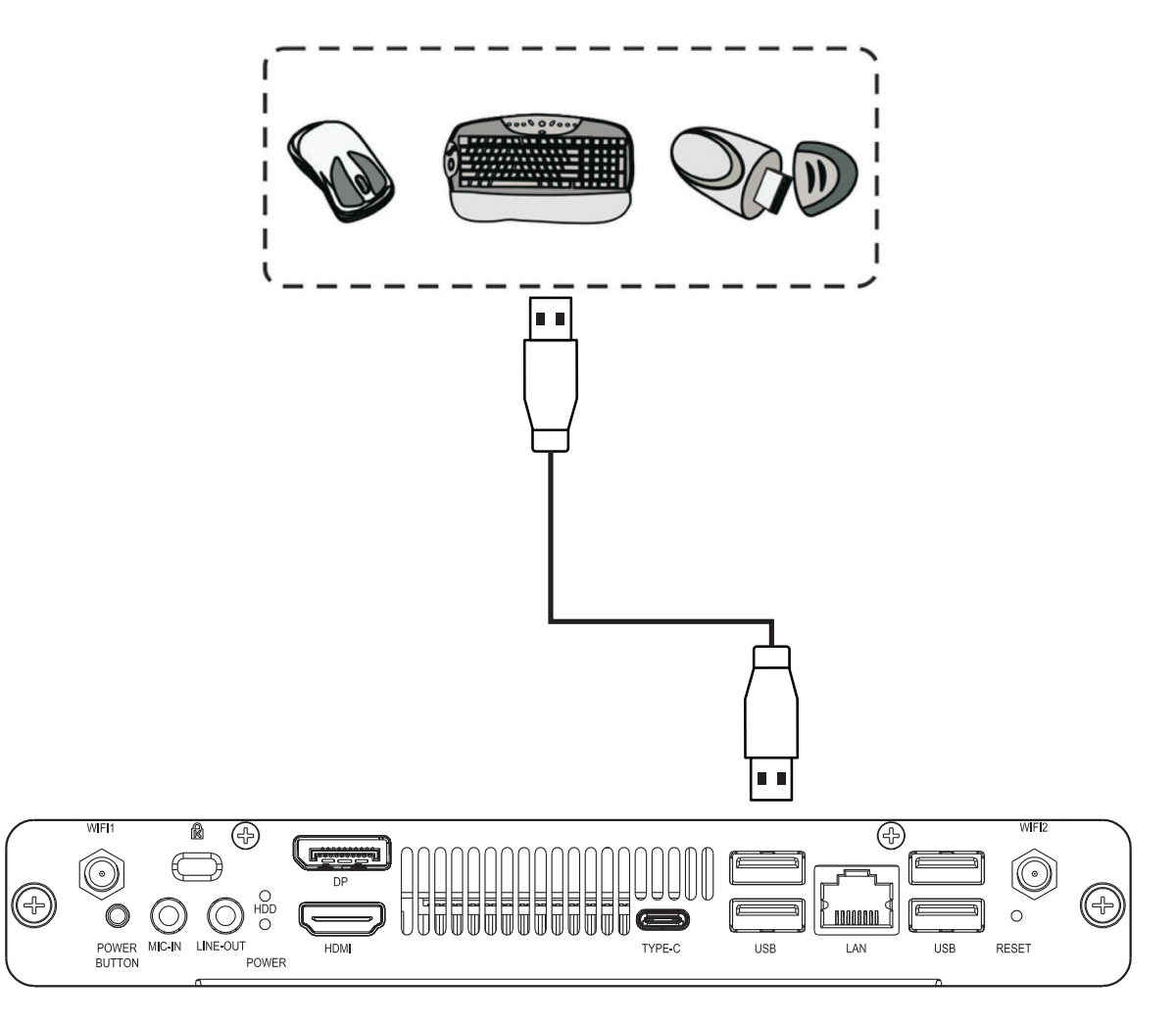

# **6. Especificaciones**

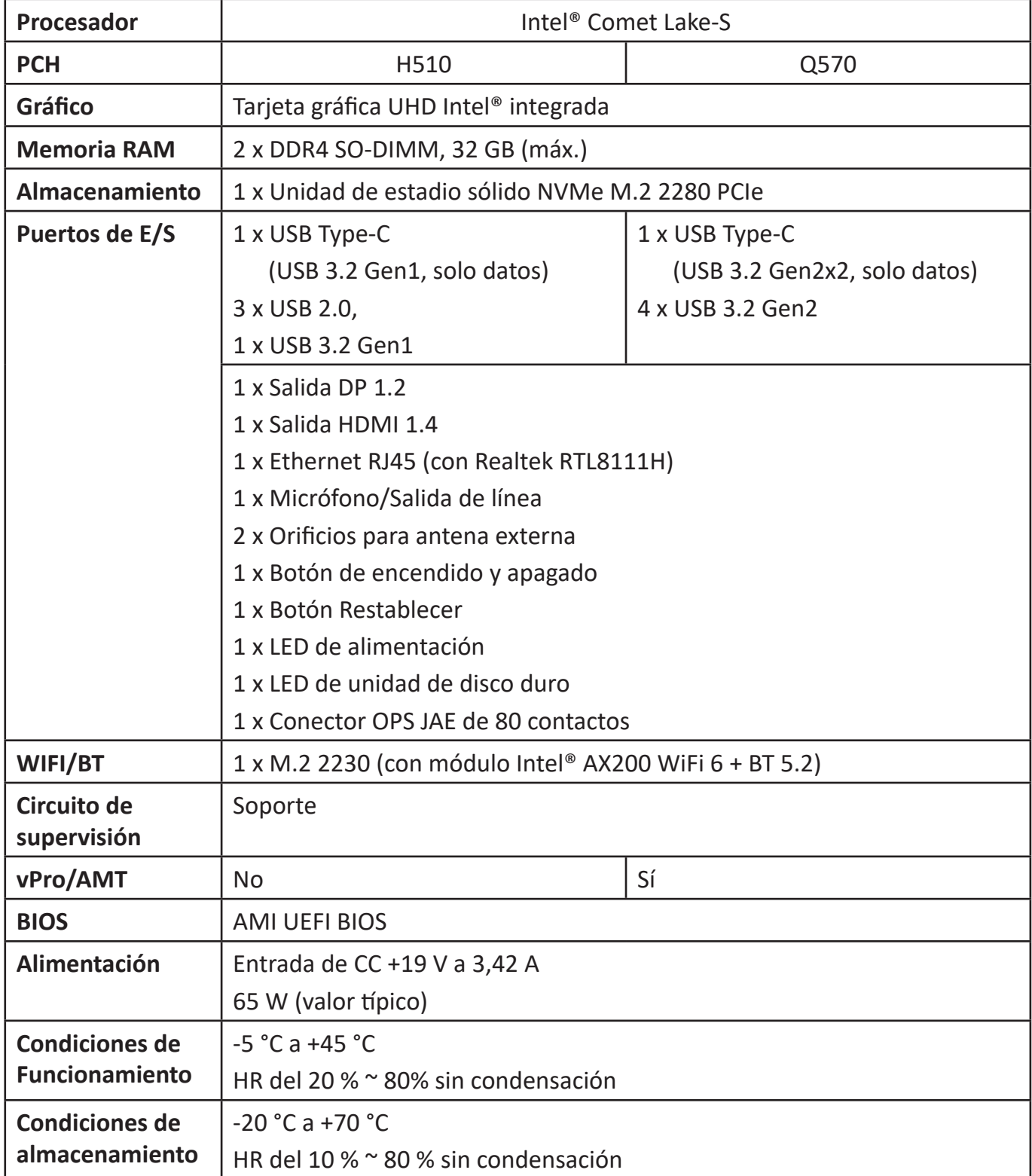

# **Información reglamentaria y de servicio**

### **Información de conformidad**

En esta sección se tratan todos los requisitos y declaraciones relacionados con las normativas. Las aplicaciones correspondientes confirmadas se referirán a las etiquetas de la placa de identificación y al marcado correspondiente de la unidad.

### **Declaración de cumplimiento de las normas FCC**

Este dispositivo cumple el Apartado 15 de las normas FCC. El funcionamiento está sujeto a las siguientes dos condiciones: (1) este dispositivo no deberá causar interferencias perjudiciales y (2) este dispositivo deberá aceptar cualquier interferencia que reciba, incluidas interferencias que puedan causar un funcionamiento no deseado.

Este equipo se ha probado y se ha demostrado que cumple los límites de un dispositivo digital de Clase B, de acuerdo con el Apartado 15 de la normativa FCC. Estos límites están diseñados para proporcionar una protección razonable contra las interferencias perjudiciales en una instalación residencial. Este equipo genera, utiliza y puede irradiar energía de radiofrecuencia y, si no se instala y utiliza conforme a las instrucciones, puede causar interferencias perjudiciales para las comunicaciones de radio. Sin embargo, no se puede garantizar que la interferencia no ocurrirá en una instalación en particular. En el caso de que el equipo causara interferencias perjudiciales para la recepción de radio o TV, lo que puede determinarse encendiendo y apagando dicho equipo, se sugiere que el usuario lleve a cabo una o varias de las siguientes medidas para corregir dichas interferencias:

- Reorientar o reubicar la antena receptora.
- Aumentar la separación entre el equipo y el receptor.
- Conectar el equipo a una toma de corriente de un circuito diferente al que está conectado el receptor.
- Si es necesario, consultar al proveedor o a un técnico especialista en radio/ televisión.

**Advertencia:** Se advierte que los cambios o modificaciones no aprobados expresamente por la parte responsable del cumplimiento anularán la autorización para utilizar el equipo.

### **Declaración de cumplimiento de ISED**

Este dispositivo contiene transmisores y receptores exentos de licencia que cumplen con las especificaciones de normas de radio (RSS, Radio Standards Specification) exentas de licencia de innovación, ciencia y desarrollo económico de Canadá. El funcionamiento está sujeto a las siguientes dos condiciones:

(1) Este dispositivo no puede causar interferencias.

(2) Este dispositivo debe aceptar cualquier interferencia, incluida la interferencia que pueda causar un funcionamiento no deseado del mismo.

Advertencia para dispositivos LE-LAN:

(1) el dispositivo para operar en la banda de 5150 a 5250 MHz es solo para uso en interiores para reducir las posibles interferencias perjudiciales para los sistemas de satélite móviles cocanal.

(2) donde proceda, tipos de antena, modelos de antena y ángulos de inclinación en el peor de los casos necesarios para seguir cumpliendo la potencia isotrópica radiada equivalente (p.i.r.e.), deberá indicarse claramente el requisito de máscara de elevación establecido en la sección 6.2.2.3.

### **Declaración de exposición a la radiación ISED**

Este equipo cumple los límites de exposición a la radicación IC RSS-102 fijados para un entorno no controlado. Este equipo debe ser instalado y operado a una distancia mínima de 20 cm entre el dispositivo radiador y su cuerpo.

### **Declaración de Industry Canada**

CAN ICES-003(B) / NMB-003(B) Contiene Identificador FCC: GSS-VS18766 Identificador IC: 4280A-VS18766

### **Conformidad CE para países europeos**

El dispositivo cumple con la Directiva EMC 2014/30/UE, la Directiva de baja CE tensión 2014/35/UE y la Directiva de Equipos de Radio (RED) 2014/53/UE. https://www.viewsonicglobal.com/public/products\_download/safety\_compliance/acc/VS18766\_CE\_DOC.pdf

#### **La siguiente información solamente se aplica a los estados miembros de la Unión Europea:**

La marca que se muestra a la derecha cumple con la directiva sobre el desecho de equipos eléctricos y electrónicos 2012/19/UE (WEEE). La marca indica la necesidad de NO arrojar el equipo a la basura municipal no clasificada. En su lugar, debe utilizar los sistemas de retorno y reciclaje siguiendo la legislación local. En todos los estados miembros de la UE, el funcionamiento de 5150-5350 MHz está restringido al uso en interiores únicamente. Este dispositivo debe instalarse y usarse a una distancia mínima de 20 cm entre el dispositivo radiador y su cuerpo.

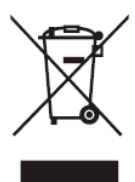

### **Declaración de cumplimiento de la directiva de restricción de sustancias peligrosas (RoHS2)**

Este producto ha sido diseñado y fabricado cumpliendo la Directiva 2011/65/UE del Parlamento Europeo y el Consejo para la restricción del uso de ciertas sustancias peligrosas en equipos eléctricos y electrónicos (Directiva RoHS2) y se considera que cumple con los valores de concentración máximos publicados por el European Technical Adaptation Committee (Comité Europeo de Adaptaciones Técnicas) (TAC) tal y como se muestra a continuación:

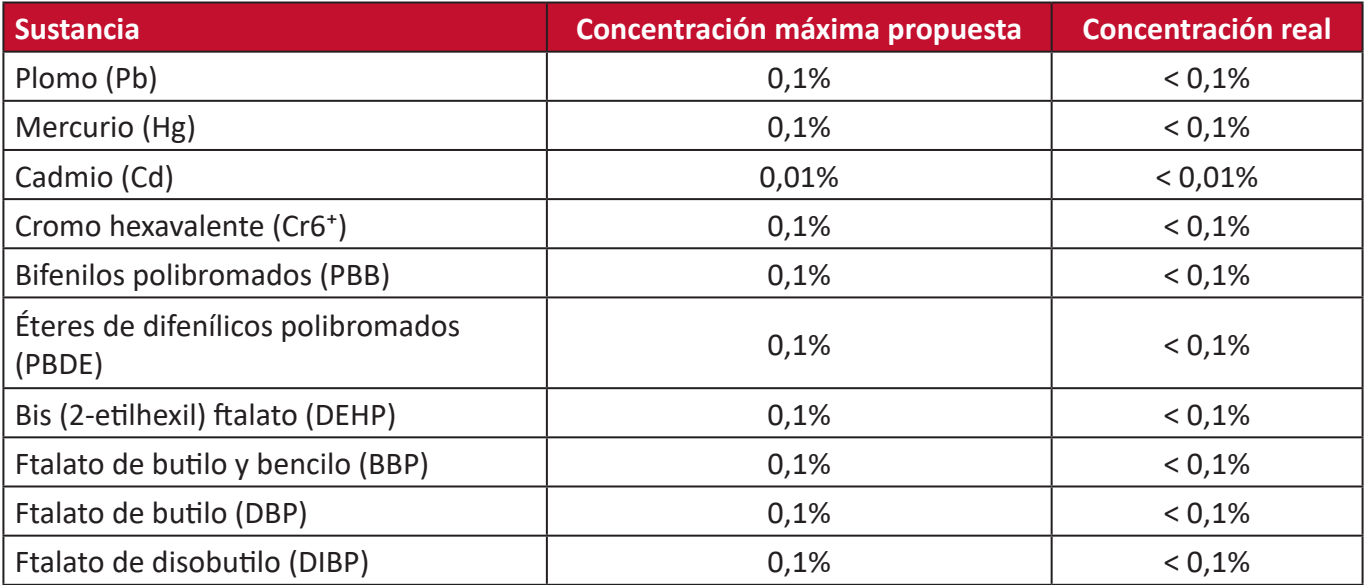

#### **Ciertos componentes de productos indicados anteriormente están exentos en el Anexo III de las directivas RoHS2 tal y como se indica a continuación:**

- Aleación de cobre que contiene hasta 4 % de plomo en peso.
- Plomo de soldadores de alta temperatura (por ejemplo aleaciones basadas en plomo que contengan el 85 % en peso o más plomo).
- Componentes eléctricos y electrónicos que contienen plomo en vidrio o cerámica distinta la cerámica del dieléctrico de los condensadores, por ejemplo dispositivos piezoeléctricos, o en un compuesto de matriz de cerámica o vidrio.
- Plomo en cerámica dieléctrica en condensadores para un voltaje nominal de 125 VCA o 250 VCC o más.

### **Restricción de sustancias peligrosas en la India**

Declaración de restricción de sustancias peligrosas (India). Este producto cumple la "Regla de residuos electrónicos de la India 2011" y prohíbe el uso de plomo, mercurio, cromo hexavalente, bifenilos polibromados o éteres de difenílicos polibromados que superen el 0,1 % de peso y el 0,01 % de peso para el cadmio, excepto para las exenciones establecidas en el Programa 2 de la Regla.

#### **Desecho del producto al final de su período de vida**

ViewSonic® respeta el medio ambiente está comprometido para trabajar y vivir de forma ecológica. Gracias por formar parte de Smarter, Greener Computing. Visite el sitio web de ViewSonic® para obtener más información.

#### **EE.UU. y Canadá:**

https://www.viewsonic.com/us/company/green/go-green-with-viewsonic/#recycle-program

#### **Europa:**

<http://www.viewsoniceurope.com/eu/support/call-desk/>

#### **Taiwán:**

<https://recycle.epa.gov.tw/>

### **Servicio de atención al cliente**

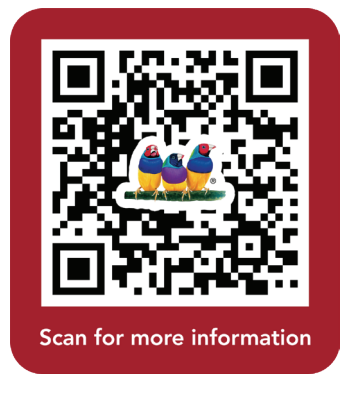

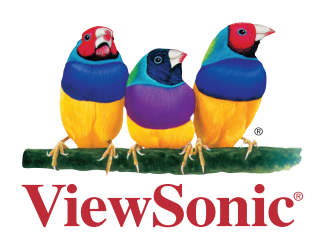